**ZHAN\_MULTIPLE\_MYELOMA\_HP\_DN**

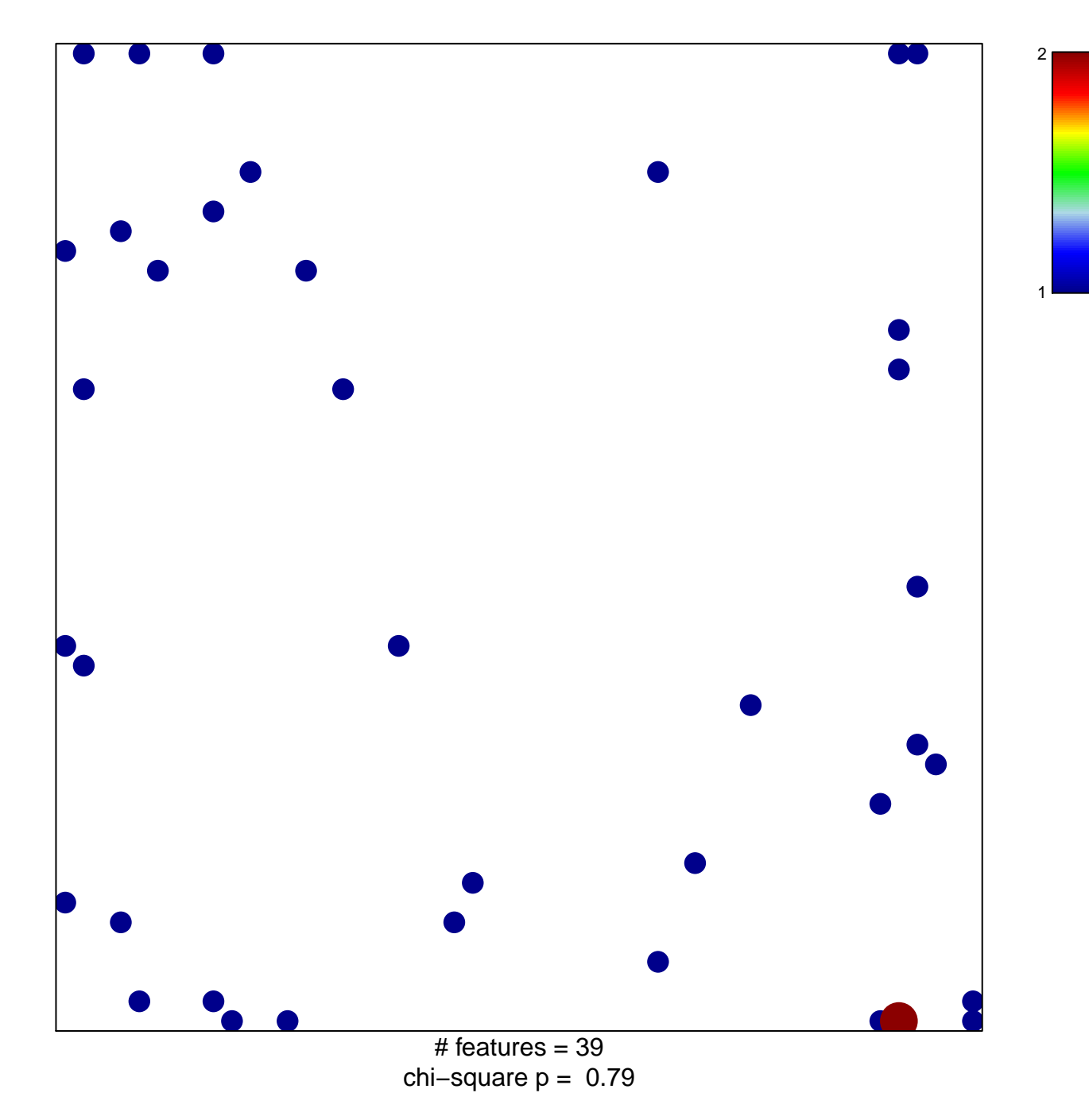

## **ZHAN\_MULTIPLE\_MYELOMA\_HP\_DN**

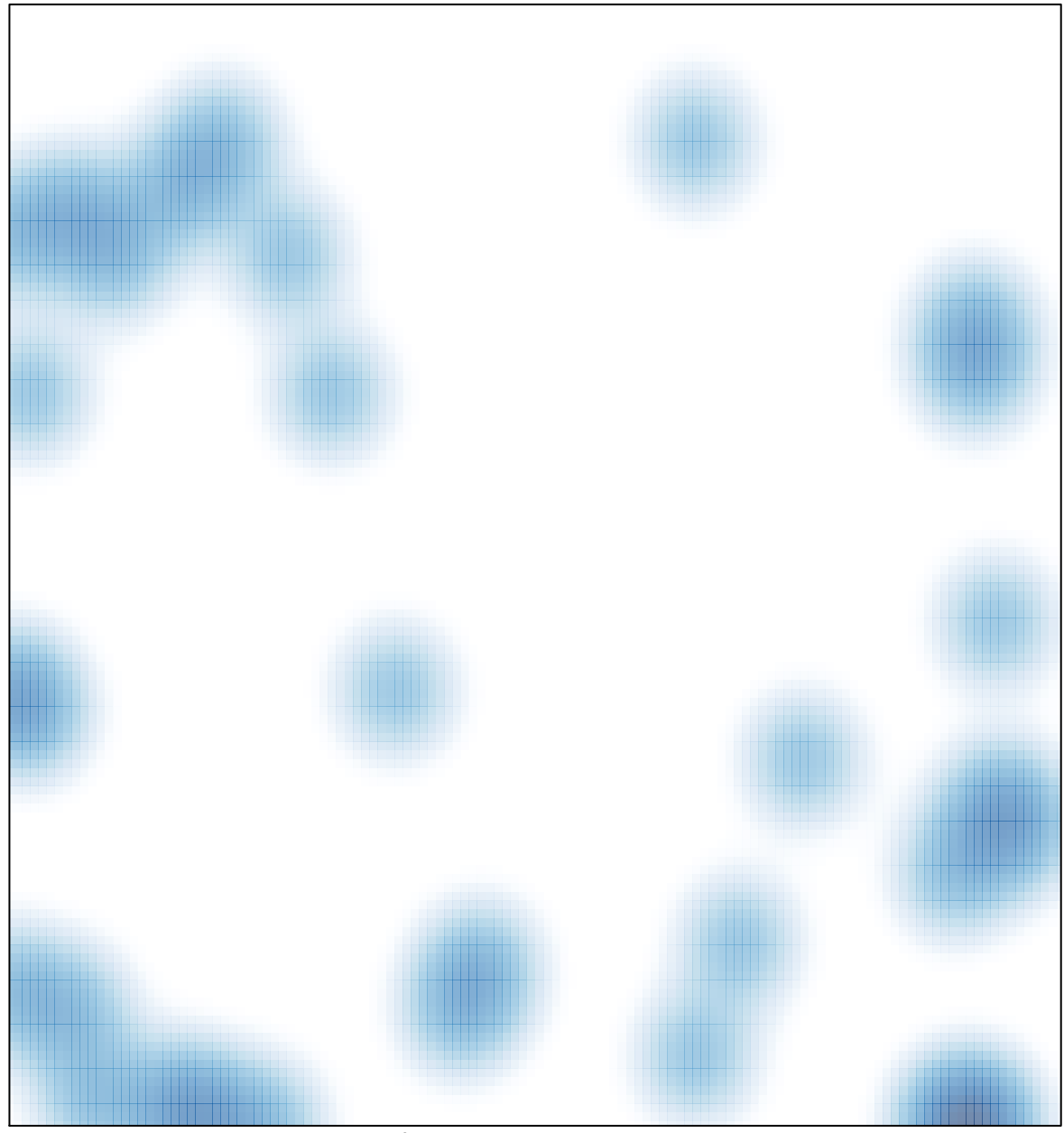

# features =  $39$ , max =  $2$